# Game Engine Programming

GMT Master Program Utrecht University

Dr. Nicolas Pronost

*Course code: INFOMGEP Credits: 7.5 ECTS*

### Lecture #3

#### Advanced OO, STL, compilation and programming

- Allows to create classes which are derived from other classes
	- automatically include some of its parent's members *(plus its own)*

```
class derived class: access specifier base class {
   // class declaration
};
```
– access specifier (public, protected and private) represents the most accessible level for the members inherited

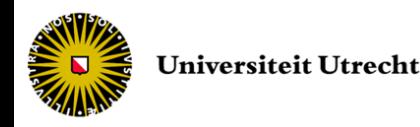

• Example

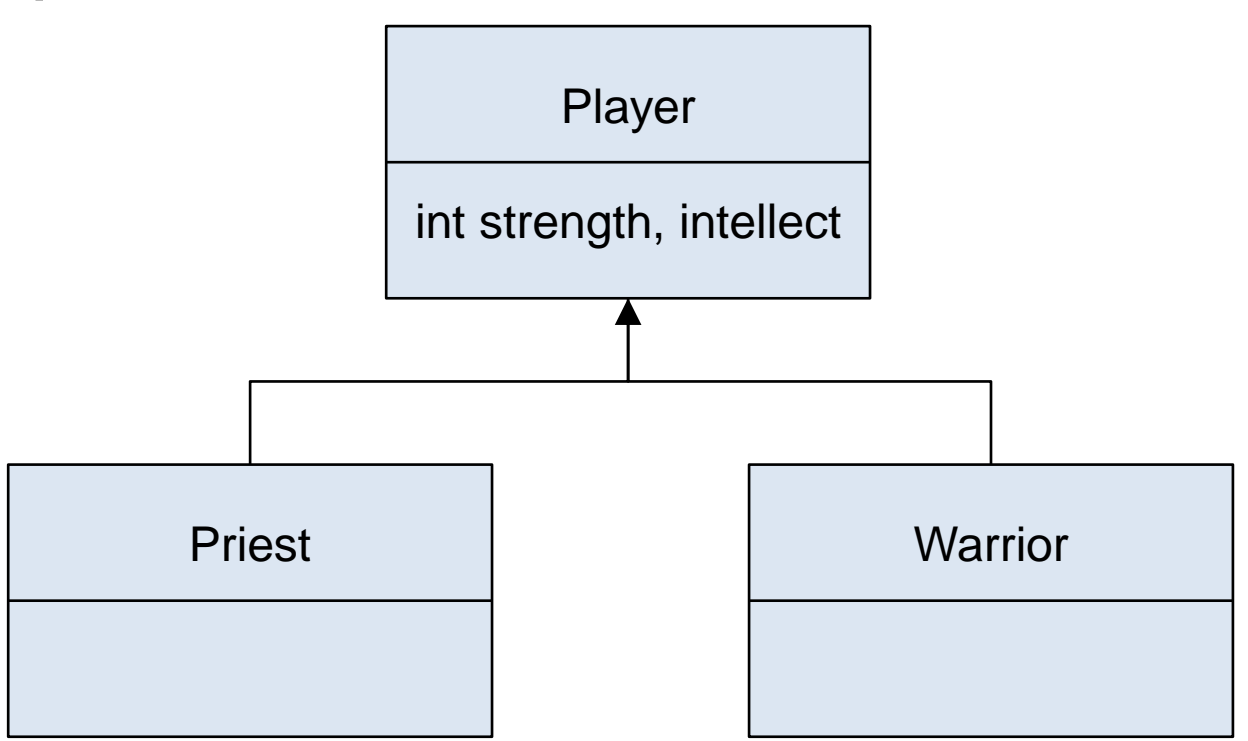

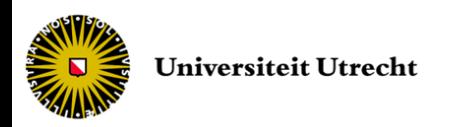

• Class Player

```
class Player { P_{\text{layer},h}protected:
      int strength, intellect;
  public:
      int level;
      void setAttributes(const int, const int);
};
```

```
 Player.cpp
Player::setAttributes(const int newStrength, const int newIntellect) {
  strength = newStrength;
  intellect = newIntellect;
};
```
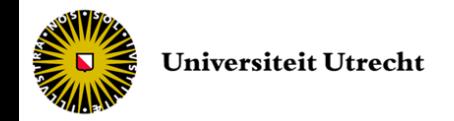

• Class Priest

```
class Priest: public Player { Ppublic:
     int castSpell () const;
     int meleeAttack () const;
};
```

```
int Priest::castSpell() const {
   return (intellect * level);
};
int Priest::meleeAttack() const {
   if (level > 10) return (strength * level);
   else return 1;
};
```
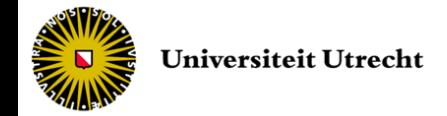

*Priest.cpp*

• Class Warrior

```
class Warrior: public Player { Warrior.h
  public:
      int castSpell () const;
      int meleeAttack () const;
};
```

```
int Warrior::castSpell() const {
   if (level > 10) return (intellect * level);
   else return 1;
};
int Warrior::meleeAttack() const {
   return (strength * level);
};
```
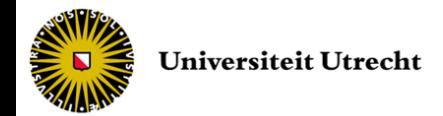

*Warrior.cpp*

7

### • Main program

```
Main.cpp
int main () {
   Priest player1;
   Warrior player2;
   player1.level = 4;
   player2.level = 11;
   player1.setAttributes(2,20);
   player2.setAttributes(40,12);
   cout << player1.castSpell() << " " << player1.meleeAttack() << endl;
   cout << player2.castSpell() << " " << player2.meleeAttack() << endl;
   return 0;
};
```
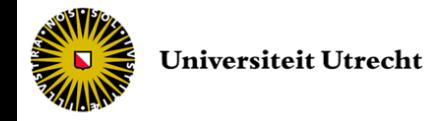

- What is inherited from the base class?
	- everything except constructor, destructor, operator= and friends
- Calling the base constructor from the derived class

```
– syntax
```

```
derived constructor (parameters) :
   base constr(parameters) {
   // body of derived class constructor
}
```
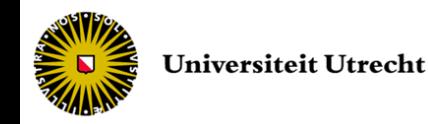

### • Class Player

```
class Player { Player.h
 protected:
     int level;
 public:
     Player ();
     Player (int);
};
```

```
 Player.cpp
Player::Player() {
  level = 0;cout << "Player newbie! ";
};
Player::Player(int newLevel) {
  level = newLevel;cout << "Player created with level " << level << ". ";
};
```
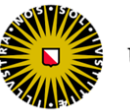

• Class Priest

```
class Priest : public Player { Priest.h
  public:
     Priest (int);
};
```
*Priest.cpp*

```
Priest::Priest(int newLevel) {
   cout << "Priest (lvl " << level << " )" << endl;
};
```
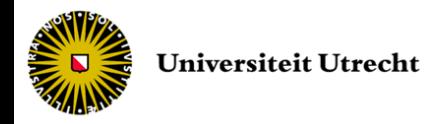

• Class Warrior

```
class Warrior : public Player { Warrior.h
  public:
      Warrior(int);
```

```
};
```
*Warrior.cpp*

```
Warrior::Warrior(int newLevel) : Player (newLevel) {
   cout << "Warrior (lvl " << level << " )" << endl;
};
```
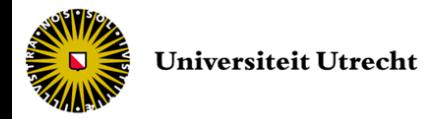

• Main program

```
int main () {
   Priest player1 (3);
   Warrior player2 (5);
   return 0;
};
```

```
Output
```
Player newbie! Priest (lvl 0) Player created with level 5. Warrior (lvl 5)

#### **Because**

Priest(int newLevel) // nothing specified: calls default parent Warrior(int newLevel) : Player (newLevel) // calls specific constructor

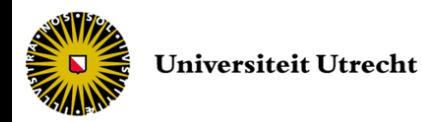

*Main.cpp*

• Imagine we want

```
int main () {
   Player * player1 = createRandomPlayer(); // Priest or Warrior
   Player * player2 = createRandomPlayer(); 
   cout << "Damage done by player1 : " << player1->castSpell() << endl;
   cout << "Damage done by player2 : " << player2->castSpell() << endl;
   return 0;
};
```
- We should add castSpell() function to Player
- But Priest and Warrior classes use different implementations of the castSpell() function
	- Virtual members

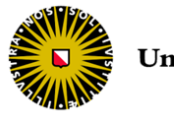

### • Class Player

```
class Player { P_{\text{layer},h}protected:
       int strength, intellect;
  public:
       int level;
       void setAttributes(const int, const int);
       virtual int castSpell() const;
       virtual int meleeAttack() const;
};
```
*Player.cpp*

```
int Player::castSpell() const {
   return 0;
};
int Player::meleeAttack() const {
   return 0;
};
```
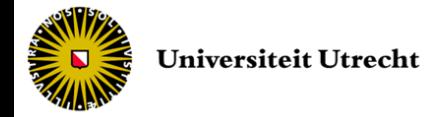

### • Main program

```
int main () {
   Player * player1 = new Priest();
   Player * player2 = new Warrior();
   Player * player3 = new Player();
   player1->level = 1;
   player2->level = 1;
   player3->level = 1;
   player1->setAttributes(10,20);
   player2->setAttributes(10,20);
   player3->setAttributes(10,20);
   cout << player1->castSpell() << endl;
   cout << player2->castSpell() << endl;
   cout << player3->castSpell() << endl;
   delete player1; delete player2; delete player3;
   return 0;
};
```
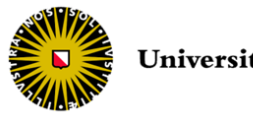

*Main.cpp*

• Resulting output

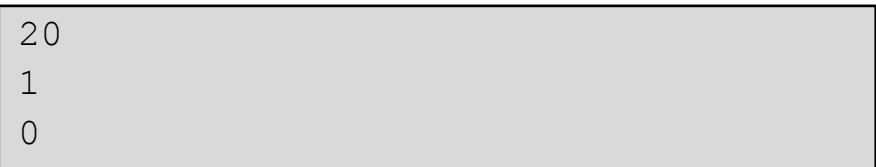

• If castSpell() was not declared virtual

0 0  $\bigcap$ 

– because they are created as Player instances

- The effect of automatically calling the method from the derived class is called **polymorphism**
- If a function could be overridden, it should be declared as virtual

– induce a small performance overhead (lookup table)

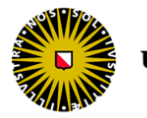

## Abstract base classes

- In abstract base classes virtual member functions do not need implementation at all
	- $-$  by appending  $= 0$  (equal zero) to the declaration
	- called pure virtual function

```
virtual int castSpell() const = 0;
virtual int meleeAttack () const = 0;
```
- A class containing at least one pure virtual function is called abstract base class
	- instances of an abstract base class are impossible
	- but pointers to it can be created
	- and pure virtual functions can be called from the abstract base class

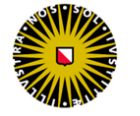

### Abstract base classes

```
class Player { Player.h
  protected:
       int strength, intellect;
  public:
       int level;
       void setAttributes(const int, const int);
       virtual int castSpell() const = 0;
       virtual int meleeAttack () const = 0;
       int bestAttack() { return max(this->castSpell(), this->meleeAttack()); }
};
```

```
Main.cpp
```

```
int main () {
   Player * player1 = new Priest(); // Player player1; forbidden
   Player * player2 = new Warrior(); // Player * player2 = new Player(); forbidden
   player1->level = 1; player2->level = 1;player1->setAttributes(10,20); player2->setAttributes(10,20);
   cout << player1->bestAttack() << " " << player2->bestAttack() << endl;
   delete player1; delete player2;
   return 0;
```
};

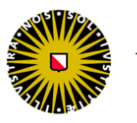

- C++ allows a class to inherit members from more than one class
	- by simply separating the different base class names with commas in the derived class declaration

```
class derivedClass : 
   access specifier baseClass1,
   access specifier baseClass2, ... {
   ...
};
```
- Multiple inheritance is often used to inherit from multiple abstract base classes
- But there are some problems
	- Ambiguity
	- Topography
	- and more

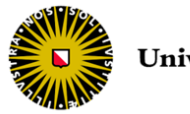

- Problem 1: ambiguity
	- base classes having the same member

```
...
   (derivedClass->CommonMember()) { // Compiler error!
...
```
- solution by prefixing the class name
	- in derived class

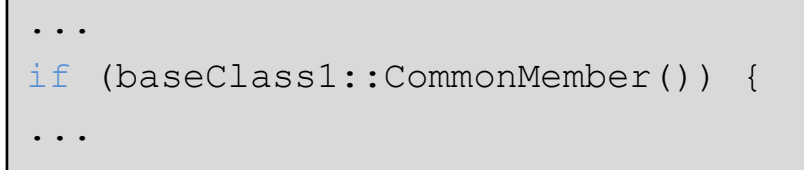

• outside derived class (required to know the parents)

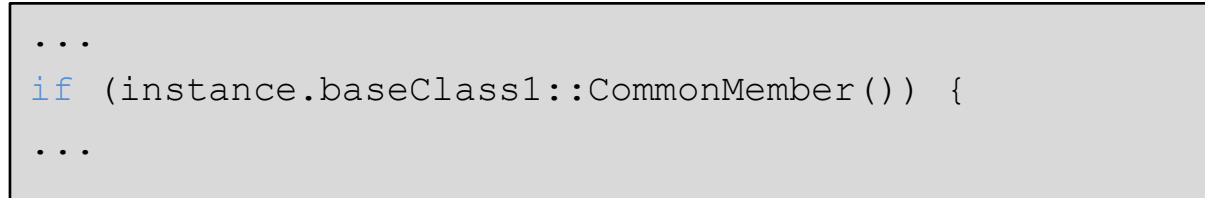

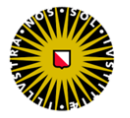

- Problem 2: topography
	- Diamond of Death (DoD)
	- Content of baseClass appears twice in subSubClass

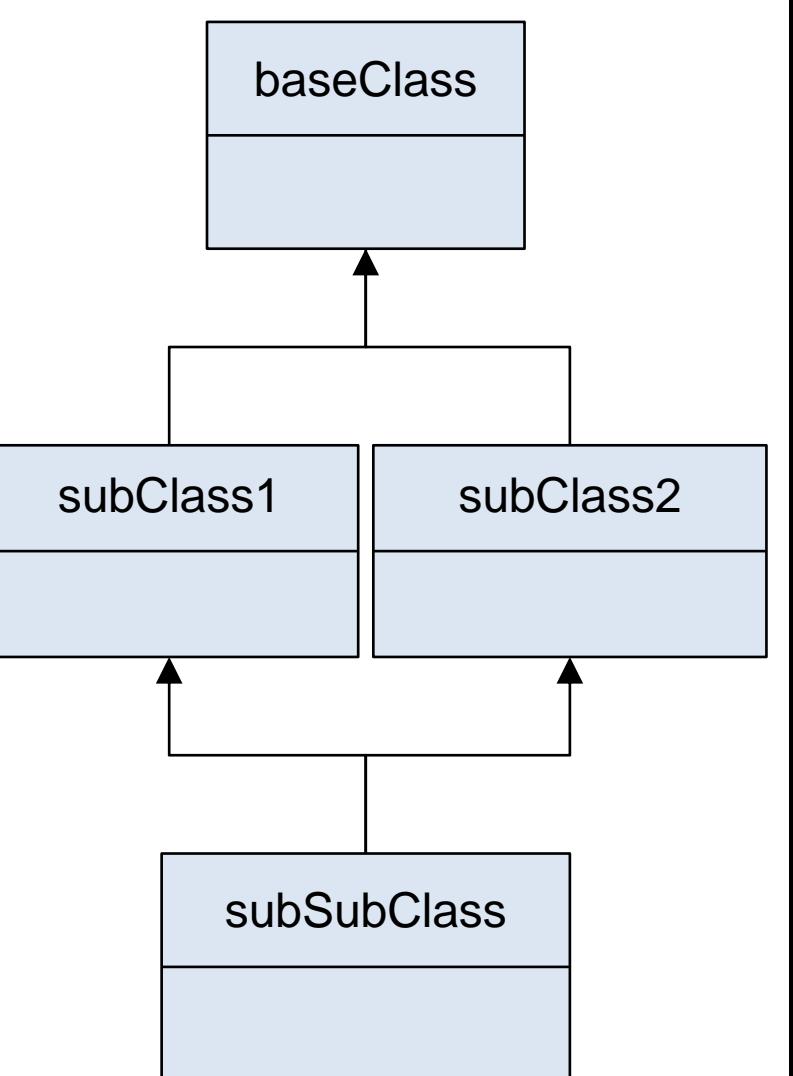

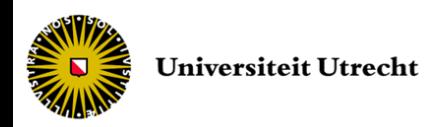

- Problem 2: topography
	- Ambiguity issues
		- Using members of baseClass
		- Creating baseClass \* b = new subSubClass()
	- Solutions
		- Inheritance path and intermediate cast everywhere (see problem 1)
		- Virtual inheritance (space and performance cost)
			- class subClass1 : public virtual baseClass
			- class subClass2 : public virtual baseClass

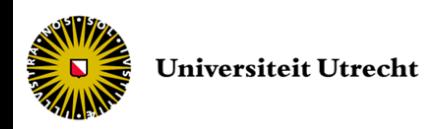

• Implicit and explicit conversion

```
int lvlInt = 1;float lvlFloat1 = lvlInt; \frac{1}{\pi} // implicit conversion, compiler warning
float lvlFloat2 = (float) lvlInt; // explicit conversion (c-like)
float lvlFloat3 = float (lvlInt); // another explicit syntax (functional)
```
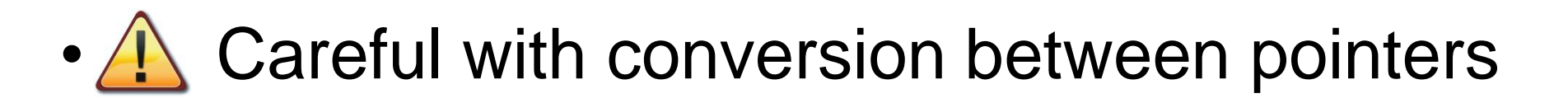

```
Team t;
Player * ptrPlayer;
ptrPlayer = (Player*) &t;
cout << ptrPlayer->level; // read data member level on Team memory space
```
#### – No compiler error but wrong memory state

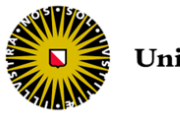

- C++ has four specific casting operators
	- dynamic\_cast
	- reinterpret\_cast
	- static\_cast
	- const\_cast
- Syntax is

cast type <data type> (expression);

### • Example

dynamic cast <float \*> (positionX);

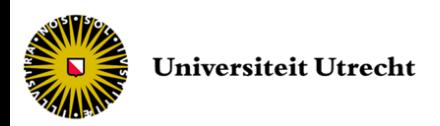

#### • dynamic\_cast

- used only with pointers and references
- checks the compatibility at run-time
- ensures that the result of the type conversion is a valid complete object of the requested class
- always successful when casting a class to one of its base classes
- result
	- success: returns a new pointer or reference
	- fail: returns NULL or throws bad\_cast exception

```
class CBase { };
class CDerived: public CBase { };
CBase b; CBase* pb;
CDerived d; CDerived* pd;
pb = dynamic cast<CBase*>(&d); // OK: derived-to-base
pd = dynamic cast<CDerived*>(&b); // wrong: base-to-derived
```
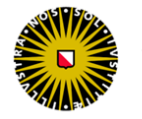

- static\_cast
	- conversions between pointers to related classes
		- from the derived class to one of its bases
		- from a base class to one of its derived classes
	- no safety check is performed during runtime to check if the object being converted is in fact a full object of the destination type
		- the overhead of the type-safety checks of dynamic cast is avoided

```
class CBase {};
class CDerived: public CBase {};
CBase * a = new CBase;
CDerived * b = static cast<CDerived*>(a);
// valid, but b points to an incomplete object of the class and
// could lead to runtime errors
```
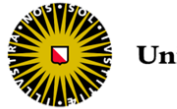

#### • reinterpret\_cast

- converts any pointer type to any other pointer type, even of unrelated classes
	- binary copy of the value from one pointer to the other
	- neither the content pointed nor the pointer type itself is checked

### Use sparingly and only when other types of casts are not enough

```
class A {};
class B {};
A * a = new A;B * b = reinterpret cast <B*>(a);
// valid but pointless as B points to an object of an 
// incompatible class
```
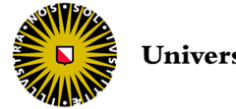

- const\_cast
	- to manipulate the constness of an object
		- to set and to remove
	- only use if absolutely necessary
	- if you need it, you probably have to rethink the design of your class

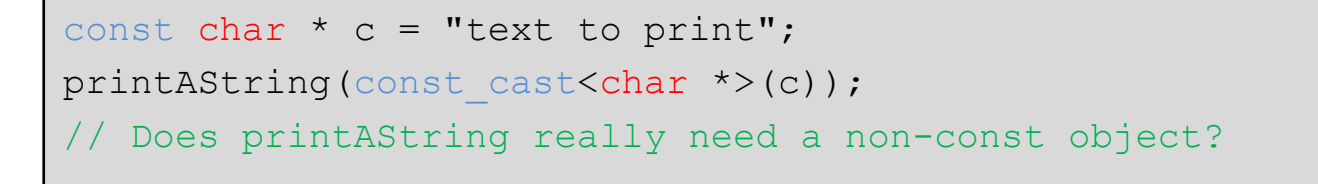

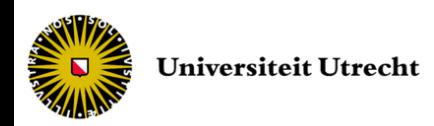

## typeid operator

• C++ allows to check the type of an expression with the typeid operator

typeid (expression);

- returns a reference to a constant object of type type\_info
	- can be compared with another one
	- can serve to obtain the data type or class name

```
#include <typeinfo>
...
Player * player1 = new Warrior();
Player * player2 = new Player();
cout << "player1 is: " << typeid(player1).name(); // Player *
cout << "*player1 is: " << typeid(*player1).name(); // Warrior
cout << "*player2 is: " << typeid(*player2).name(); // Player
```
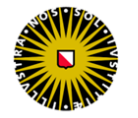

### Operator overload

- Operators  $(+, \& , -, <<, ...)$  manipulating objects can also be changed (not the primitive type)
- Same as regular function using the syntax

```
type operator operator symbol (parameters) {
...
}
```
• Example

```
class Player {
   public:
         int level;
         bool operator > (const Player& player) const {
                   return (level > player.level);
         }
         friend ostream& operator << (ostream& os, const Player& player);
}
```
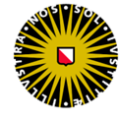

# **STI**

- "Standard Template Library"
	- containers, iterators and algorithms
	- implemented as class template (more later)
- The container manages the storage space for its elements and provides member functions to access them, either directly or through iterators
	- Improved array implementation for C++
	- Automatic memory management when adding and deleting elements
- The algorithms library is a collection of functions especially designed to be used on ranges of elements

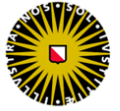

## STL

- Part of the ANSI/ISO C++ since 1994
	- everything inside "std" namespace
	- provides useful data structures and algorithms
	- easy integration to your classes (templates)
	- robust, optimized, stable and widely used

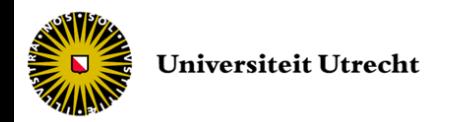

# STL

- Mainly two types of containers
	- Sequence containers: elements are stored in a specific order
	- Associative containers: order of elements is not preserved
- Iterators allow to access the different elements
	- begin() returns the iterator to the first element – end() returns the iterator *past* the last element
- STL contains a set of standard algorithms that can be applied to containers and iterators – Finding elements, copying, reversing, sorting, etc.

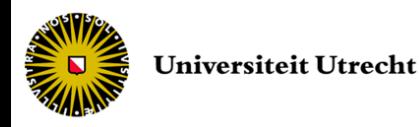

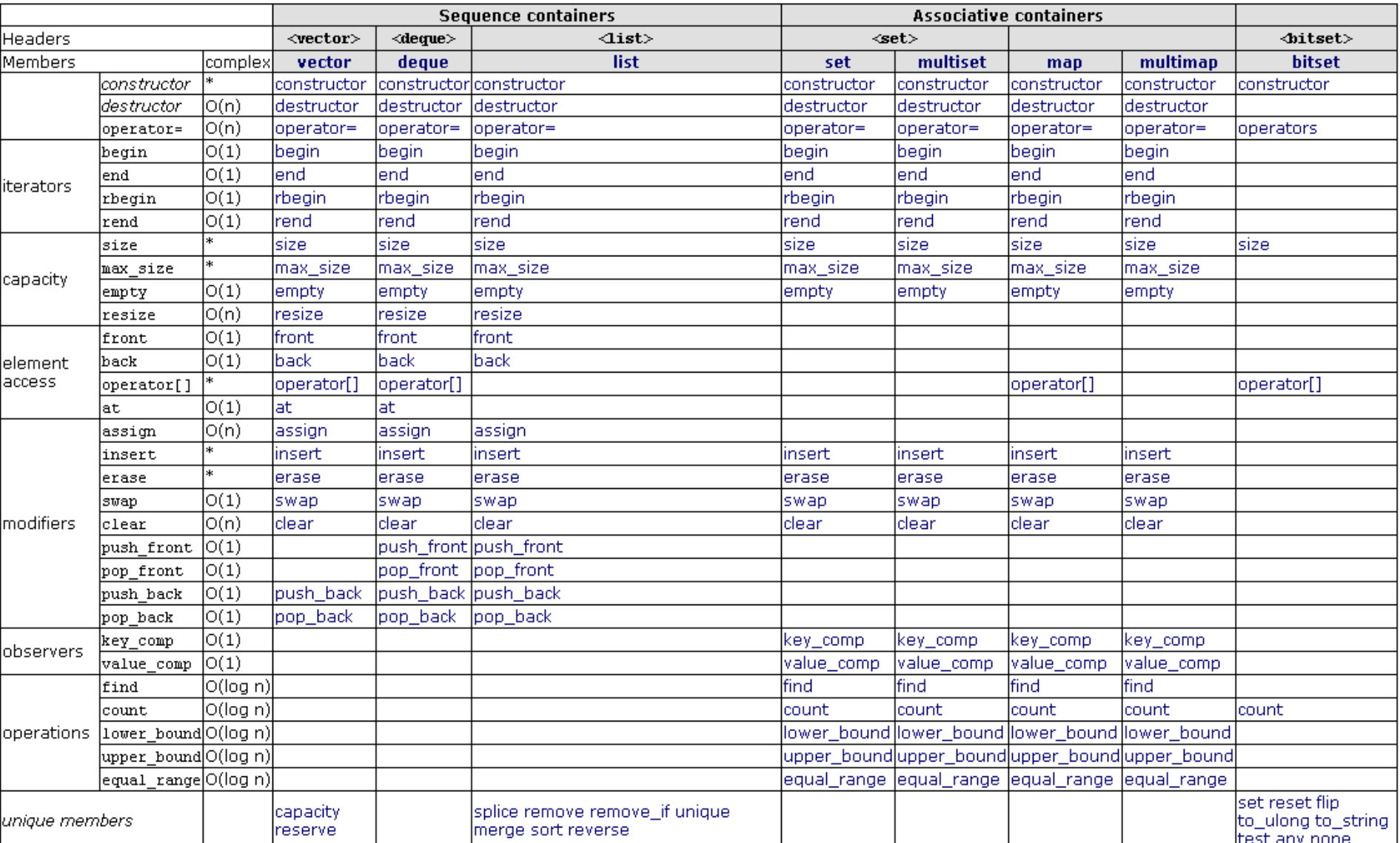

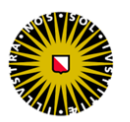

*source: cplusplus.com*

## STL vector

- Most commonly used container
- Random element access
- Insertion and deletion
	- efficient at the end, less otherwise
	- element can be added/deleted everywhere
- Always better than C arrays

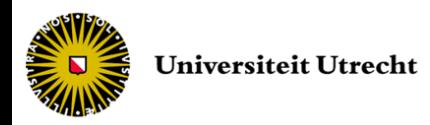

## STL vector

```
#include <vector>
int main() {
   std::vector<int> PlayerPerTeam;
   std::vector<float> AverageKillsPerPlayer;
   PlayerPerTeam.push back(2);
   PlayerPerTeam.push back(1);
   AverageKillsPerPlayer.push back(10.3);
   AverageKillsPerPlayer.push_back(8.4);
   AverageKillsPerPlayer.push_back(15.9);
   std::cout << "Game has " << PlayerPerTeam.size() << " team(s)." << endl;
   std::cout << "Team 1 has " << PlayerPerTeam[0] << " player(s)." << endl;
    std::cout << "Player 3 has " << AverageKillsPerPlayer[2] << " AK." << endl;
   PlayerPerTeam.clear();
   AverageKillsPerPlayer.clear();
   return 0;
```
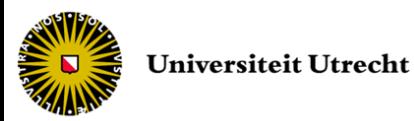

}

## STL deque

- Double-ended queue
- Fast insertion/deletion at the beginning as well as the end of the sequence
- Use several memory blocks
- Useful for FIFO-like structures (buffers)
- Do not use in small memory reserve and expensive memory usage programs

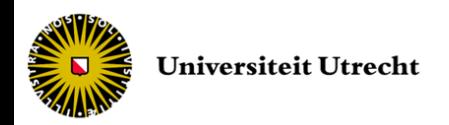

## STL list

- No random access to elements
- Double-linked list of elements (each element has two pointers, one for each neighbor)
	- No penalty for inserting/deleting in the middle
	- Costly to transverse the list (no contiguous in memory)
	- Algorithms efficient as no copy (pointer update)
- Use when you need to apply algorithms and add/delete operations on all elements

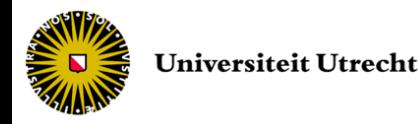

## STL set/multiset

- Mathematical set
	- not ordered elements
	- no duplicate in set, allowed in multiset
	- operator < between elements should be defined
- Implemented as binary search tree
	- $-\cos t$  of  $O(\ln n)$  for search and comparison
	- useful only for large structures to keep track of processing

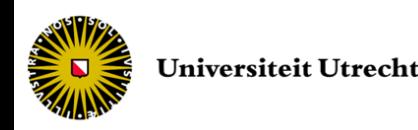

## STL map/multimap

- Key-based set (instead of value)
	- can be seen as array with index as object
	- provides the direct access  $\iota$  operator  $(O(\ln n))$
- Useful for non index-based look-up table or dictionary
- Create default element if access out of boundary
- Same implementation and performance as set

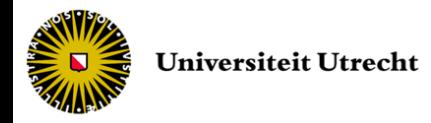

## STL iterator

- Several types of iterators
	- const and non-const
	- forward, bidirectional and direct access
- Iterators have operators  $(==, !=, ++, ...)$
- Accessing the elements with \* operator

```
vector<string> PlayerNames;
PlayerNames.push back("John"); ...
vector<string>::iterator it;
for (it = PlayerNames.begin(); it != PlayerNames.end(); ++it) {
   cout << "Player name : " << *it << endl;
}
```
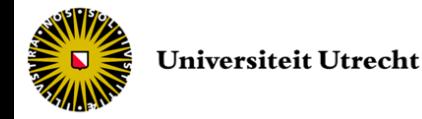

# Building the code

- Preprocessor
	- Evaluate macros and includes
- Compiler
	- Create object files (.obj) from C++ code (h+cpp)
- Linker
	- Resolve the links between different parts of code, for example include libraries
	- Create
		- executable (.exe on Windows) if main program
		- library (.dll/.lib on Windows) otherwise

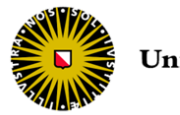

## Preprocessor

### • Preprocessor directives

- lines included in the code that are not program statements but directives for the preprocessor
- preceded by a hash sign (#)
- executed before the compilation of code begins

### • C++ has several types of directives

- Macro definitions *(#define, #undef)*
- Conditional inclusions *(#ifdef, #ifndef, #if, #endif, #else, #elif)*
- Error directive *(#error)*
- Source file inclusion *(#include)*
- and more...

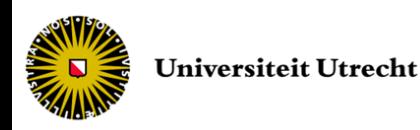

## Preprocessor: macro

- Tells the preprocessor to do a text replace in the code
	- useful for constants used everywhere

```
#define identifier replacement
...
#undef identifier
```
– useful for context-independent short functions

#define max(x,y) x>y?x:y

- Two special operators (# and ##)
	- $-$  the operator # replaces a parameter by a string
	- the operator ## concatenates two parameters

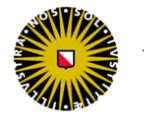

## Preprocessor: condition

- Allows to include or discard part of the code of a program if a condition is met
	- To use at the beginning of a class declaration to prevent multiple loading
	- Useful to write platform independent and modular programs

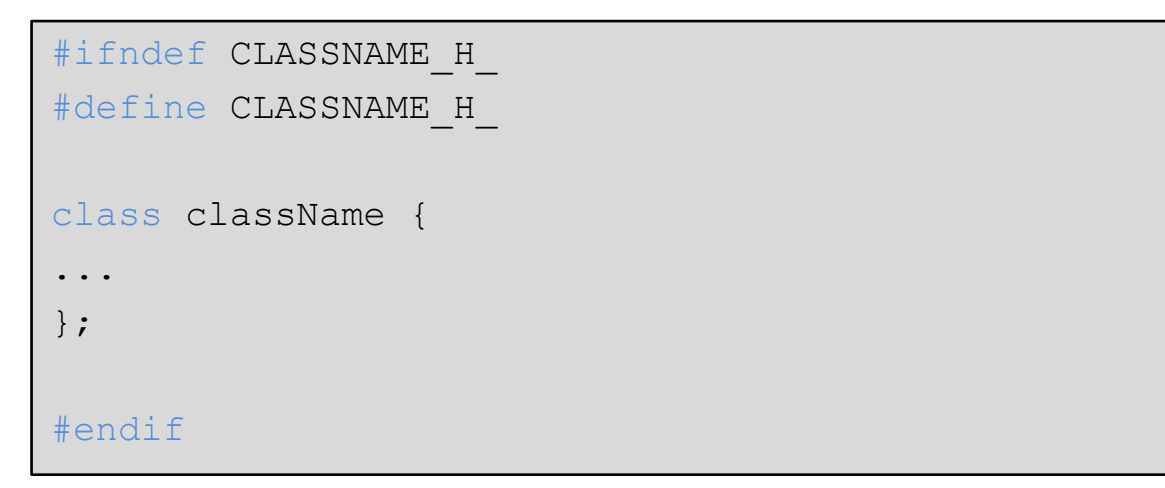

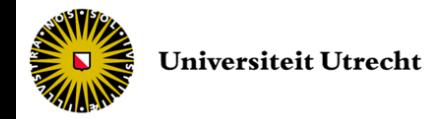

### Preprocessor: error

- Aborts the compilation process when it is found
	- generates a compilation error that can be specified as its parameter
	- useful to raise problems during checking environment, compatibility...

```
#ifndef __cplusplus
#error A C++ compiler is required!
#endif
```
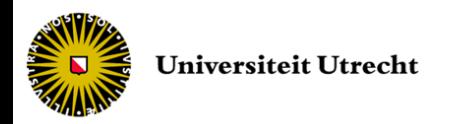

## Preprocessor: inclusion

• Replaces the directive by the entire content of the specified file

```
#include "localfile"
   // 1<sup>st</sup> search in working directory then standard header directory
#include <standard_library>
   // search directly in standard header directory
   // platform / environment dependent
```
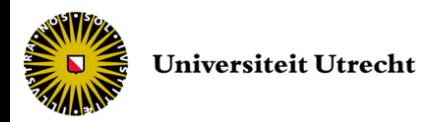

- Organizing the code
	- use a directory structure to group related classes

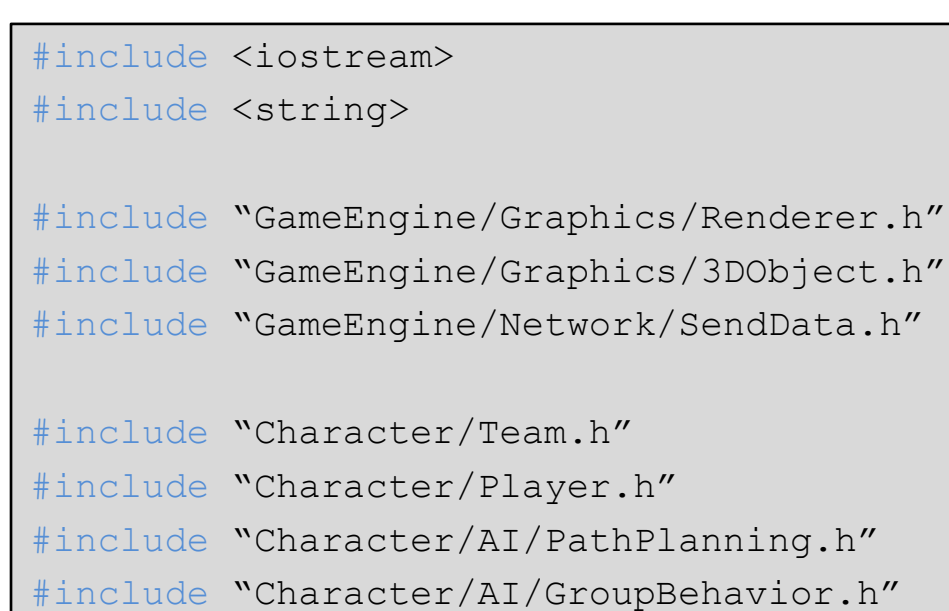

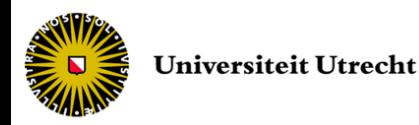

- namespace
	- allows to group entities like classes, objects and functions under a name

```
namespace identifier {
   entities
}
```
• When developing a toolkit / library, use a single namespace for all classes

– Usage: using namespace identifier;

• Only put using statements in definitions (.cpp) and not in headers (.h)

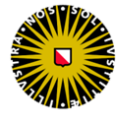

### • Comments

– serve to clarify code and provide additional information to users

### • Provide comments for

- class descriptions
- all constructors/methods and the destructor
- all functions with parameters, in/out and return values
- description of class attributes

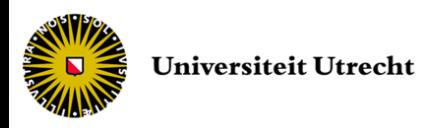

- Hungarian notation
	- Invented by Charles Simonyi from Microsoft
	- Helps as a reminder of the type in the name
	- Extended to include scope information
	- Example: static std:: string \* s\_pName;

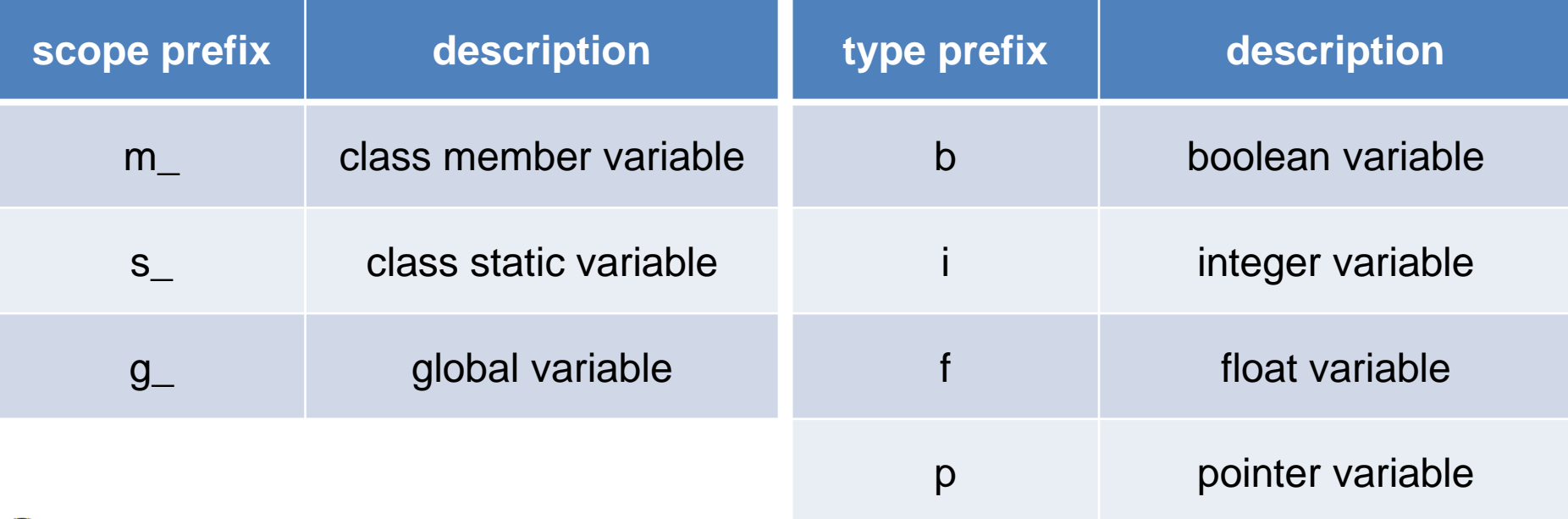

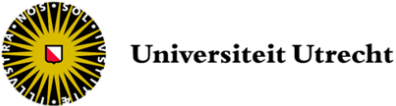

## Remarks about const

- Use const instead of #define
	- type safe compiler
	- available in the debugger
- Useful for non modifiable function
	- control over updating methods
	- $-\sqrt{1}$  const function cannot call non-const functions
	- the mutable keyword on data member
		- to allow data member modification from a const function

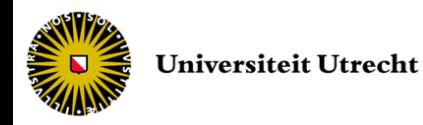

## Remarks about references

- Commonly used in function parameters, but also as returned object
	- no local copy
- References vs. Pointers
	- more control as never NULL and fixed owner
	- but impossible to change ownership and object pointed
	- NULL can be useful
	- no arithmetic in references

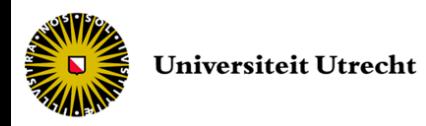

## More tips

- Give explicit member name (not a, b, hfyw)
- Indent the code to indentify the scopes
- Create functions instead of copy/paste
- Use inheritance and containment
- Make the class as simple as possible
- Double check destruction of heap variables
- Make the program working, then optimize

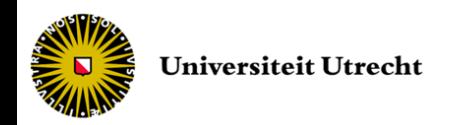

### End of lecture #3

Next lecture *Game engine architecture*